# <span id="page-0-0"></span>Programmation Fonctionnelle (PF) INFO4 Cours 3 : évaluation, exceptions

### Jean-François Monin, Benjamin Wack

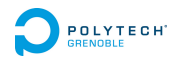

<span id="page-1-0"></span>**[Programmation Fonctionnelle \(PF\)](#page-0-0) [Évaluation](#page-1-0) [Devinette](#page-1-0)**

## **Questions**

#### Quelle est la différence entre

- $\triangleright$  5 + 4, 3 × 3, 9 et  $\sqrt{81}$ ?
- $\blacktriangleright$  false et true && not true
- <sup>I</sup> 157*,* 03 + 89*,* 75 − 4 × 45*,* 35, 65*,* 38 et (124*,* 63 + 38*,* 82)  $\frac{2}{2,5}$ ?

<span id="page-2-0"></span>**[Programmation Fonctionnelle \(PF\)](#page-0-0) [Évaluation](#page-2-0) [Devinette](#page-2-0)**

# Réponses

- 1. Aucune ! (mêmes valeurs)
- 2. Essayez de faire un chèque de 157*,* 03 + 89*,* 75 − 4 × 45*,* 35
- 3. Essayez de comparer directement 157*,* 03 + 89*,* 75 − 4 × 45*,* 35 et  $\frac{(124, 63 + 38, 82)}{35}$  $\frac{2}{2,5}$ ?

<span id="page-3-0"></span>**[Programmation Fonctionnelle \(PF\)](#page-0-0) [Évaluation](#page-3-0)**

**[Expression et valeur](#page-3-0)**

### Expression et valeur

 $5 + 4$ ,  $3 \times 3$ , 9, √ 81, false, true && not true 157*,* 03 + 89*,* 75 − 4 × 45*,* 35, (124*,* 63 + 38*,* 82)  $\frac{2}{2,5}$  et 65,38 sont des exemples d'expressions Parmi celles-ci, seules 9, false et 65*,* 38 sont des valeurs.

Comment les distinguer ?

#### Theorem

Deux valeurs sont égales si et seulement si elles sont : littéralement – syntaxiquement – identiques.

<span id="page-4-0"></span>**[Programmation Fonctionnelle \(PF\)](#page-0-0) [Évaluation](#page-4-0) [Évaluation](#page-4-0)**

# Évaluation

Par définition, évaluer  $\frac{d}{dt}$  déterminer la valeur

Application

Algorithme de comparaison entre deux expressions  $E_1$  et  $E_2$ :

- $\triangleright$  évaluer  $E_1$  → on obtient  $v_1$
- $\triangleright$  évaluer  $E_2 \rightarrow$  on obtient  $v_2$
- **comparer syntaxiquement**  $v_1$  **et**  $v_2$

<span id="page-5-0"></span>**[Programmation Fonctionnelle \(PF\)](#page-0-0) [Évaluation](#page-5-0) [Évaluation](#page-5-0)**

# Comment évaluer

On *réduit* progressivement → relation de réduction notée *.*

Exemple

(Syntaxe OCaml pour les flottants)

```
157.03 +. 89.75 -. 4. *. 45.35
.
 246.78 -. 4. *. 45.35
.
 246.78 -. 181.40
.
 65.38
```
<span id="page-6-0"></span>**[Programmation Fonctionnelle \(PF\)](#page-0-0) [Évaluation](#page-6-0) [Évaluation d'une expression](#page-6-0)**

# Évaluation d'une expression

### $Expression =$

- $\triangleright$  valeur  $\Rightarrow$  rien à calculer
- $\triangleright$  fonction appliquée à des arguments (sous-expressions) :
	- $\triangleright$  évaluation des arguments a<sub>i</sub> dans un ordre non spécifié
	- $\blacktriangleright$  application de la fonction aux valeurs obtenues

#### Exemple

```
mult (plus 2 3) (succ (moins 5(-3)))
. mult (plus 2 3) (succ 8)
. mult 5 (succ 8)
. mult 5 9
> 45
```
<span id="page-7-0"></span>**[Programmation Fonctionnelle \(PF\)](#page-0-0) [Évaluation](#page-7-0) [Évaluation d'une expression](#page-7-0)**

# Expression conditionnelle

### $Expression =$

- $\triangleright$  valeur (exemple : un entier)
- **F** fonction appliquée à des arguments :  $f a_1 \ldots a_n$
- if B then  $E_1$  else  $E_2$
- **In autres possibilités vues plus tard**

### Évaluation d'une expression conditionnelle

- $\blacktriangleright$  évaluation de B, i.e.  $B \triangleright V$
- $\triangleright$   $V =$  true, évaluation de  $E_1$ , i.e.  $E_1 \triangleright V_1$ (if B then  $E_1$  else  $E_2$ )  $\triangleright V_1$
- $\triangleright$   $V =$  false, évaluation de  $E_2$ , i.e.  $E_2 \triangleright V_2$ (if *B* then  $E_2$  else  $E_2$ )  $\triangleright V_2$

<span id="page-8-0"></span>**[Programmation Fonctionnelle \(PF\)](#page-0-0) [Évaluation](#page-8-0) [Environnement](#page-8-0)**

## Expression en **let**

Sous-expressions semblables (2 + 37938573 × 4869582*/*8576 − 27 × 31)× succ(5 × 27 − 37938573 × 4869682*/*8576)

- $\blacktriangleright$  illisible, voire dangereux : on peut se tromper
- $\triangleright$  inefficace : évaluation effectuée à deux reprises

Solution : nommer des valeurs calculées

**let** gros = 37938573 × 4869582*/*8576

 $(2 + \text{gross} - 27 \times 31) \times \text{succ}(5 \times 27 - \text{gross})$ 

Ou introduction d'un nom local

**let** gros = 37938573 × 4869582*/*8576 in  $(2 + \text{gross} - 27 \times 31) \times \text{succ}(5 \times 27 - \text{gross})$  <span id="page-9-0"></span>**[Programmation Fonctionnelle \(PF\)](#page-0-0) [Évaluation](#page-9-0)**

**[Environnement](#page-9-0)**

# Environnement (contexte d'évaluation)

**Définition**

### environnement  $\underline{\mathrm{def}}$ ensemble d'associations nom 7→ valeur

### L'environnement est parfois appelé contexte d'évaluation

En programmation fonctionnelle

- **Exerciations définitives** dans la portée considérée
- <sup>I</sup> les valeurs sont **immuables**

#### <span id="page-10-0"></span>**[Évaluation](#page-10-0)**

**[Évaluation dans un environnement](#page-10-0)**

# Évaluation dans un environnement

### $Expression =$

- $\triangleright$  valeur (exemple : un entier)
- $\blacktriangleright$  nom
- **F** fonction appliquée à des arguments :  $f a_1 \ldots a_n$
- $\triangleright$  **let-expression : let** nom =  $\exp r1$  in  $\exp r2$  let-expression : let  $nom = expr1$  in  $expr2$

### Évaluation avec environnement

- $\triangleright$  valeur  $\Rightarrow$  rien à calculer
- $\triangleright$  nom  $x \implies$  valeur  $\vee$  trouvée dans l'environnement (l'environnement **doit** contenir  $x \mapsto V$ )
- $\triangleright$  fonction appliquée à des arguments (sous-expressions) :
	- $\triangleright$  évaluation des arguments  $a_i$  dans un ordre non spécifié
	- $\triangleright$  un petit quelque chose, voir plus loin
	- $\triangleright$  application de la fonction aux valeurs obtenues
- $\blacktriangleright$  let-expression : cf. suite **17** / 44

<span id="page-11-0"></span>**[Évaluation](#page-11-0)**

**[Évaluation dans un environnement](#page-11-0)**

Évaluation d'un **let** ... in ...

**let** nom  $=$  expr1 in expr2

- $\triangleright$  évaluation de expr1 :  $\triangleright$  val1
- $\triangleright$  environnement augmenté  $=$  ancien environnement  $+$  nom  $\mapsto$  val1
- $\triangleright$  évaluation de expr2 dans l'environnement augmenté

<span id="page-12-0"></span>**[Évaluation](#page-12-0)**

**[Évaluation dans un environnement](#page-12-0)**

Évaluation d'un **let** ... in ...

#### Exemple 1

**let**  $y = 2 + 3$  in **let**  $x = 32 \times 3$  in **let**  $z = 75/3$  in f x y z  $[y \mapsto 5]$  **let**  $x = 32 \times 3$  in **let**  $z = 75/3$  in f x y z  $[y \mapsto 5, x \mapsto 96]$  **let**  $z = 75/3$  in f x y z  $[y \mapsto 5, x \mapsto 96, z \mapsto 25]$  f x y z  $[y \mapsto 5, x \mapsto 96, z \mapsto 25]$  f 96 5 25  $[y \mapsto 5, x \mapsto 96, z \mapsto 25]$  ...(application de la fonction)

#### Exemple 2

| let $y = 2 + 3$ in let $x = 32 \times 3$ in let $z = x + y$ in $f \times y$ and $y = 5$ , $x \mapsto 96$ ] | let $z = x + y$ in $f \times y$ and $y \mapsto 5$ , $x \mapsto 96$ , $z \mapsto 101$ ] | if $y \mapsto 5$ , $x \mapsto 96$ , $z \mapsto 101$ ] | if $96 \times 101$ and $y \mapsto 5$ , $x \mapsto 96$ , $z \mapsto 101$ ] | ...(application de la fonction) |
|----------------------------------------------------------------------------------------------------|----------------------------------------------------------------------------------------|-------------------------------------------------------|---------------------------------------------------------------------------|---------------------------------|
|----------------------------------------------------------------------------------------------------|----------------------------------------------------------------------------------------|-------------------------------------------------------|---------------------------------------------------------------------------|---------------------------------|

<span id="page-13-0"></span>**[Évaluation](#page-13-0)**

**[Évaluation dans un environnement](#page-13-0)**

Variables locales : let ... in

# let  $x = 44$  and  $y = 2$  in  $x - y$ ;;  $-$  : int = 42  $# x$ ; ; Unbound value x  $# y$ ;; Unbound value y

<span id="page-14-0"></span>**[Programmation Fonctionnelle \(PF\)](#page-0-0) [Évaluation](#page-14-0) [Évaluation dans un environnement](#page-14-0)**

# Contrôle de l'ordre d'évaluation

#### **Remarque**

L'ordre d'évaluation dans un **let** ... in ... est bien déterminé

- $\triangleright$  sans grande importance dans un cadre purement fonctionnel
- ► important en cas d'effets de bord
	- $\blacktriangleright$  Entrées/sorties
	- $\blacktriangleright$  Exceptions

(sera approfondi plus tard)

## <span id="page-15-0"></span>Encore des valeurs : les fonctions

Exemple : la fonction successeur

Notation ML (Ocaml) : fun  $x \to x + 1$ Notation mathématique abrégée : *λ*x*.* x + 1

### Évaluation

On considère l'application d'une valeur fonctionnelle *λ*x*.* corps à un argument arg (*λ*x*.* corps)arg se réduit comme **let**  $x = arg$  in corps

- $\triangleright$  corps et arg sont des expressions
- ► en OCaml, arg est en fait une valeur (stratégie dite « stricte »)

<span id="page-16-0"></span>**[Programmation Fonctionnelle \(PF\)](#page-0-0) [Évaluation](#page-16-0)**

**[Valeurs fonctionnelles](#page-16-0)**

### Encore des valeurs : les fonctions

Exemple de réduction

**let** suc = fun  $x \rightarrow x + 1$  in **let**  $a = 12$  in suc  $(a + a)$  $[suc \mapsto \lambda x. x + 1]$  **let**  $a = 12$  in suc  $(a + a)$  $[suc \mapsto \lambda x. x + 1, a \mapsto 12]$  suc  $(a + a)$ (evaluation de  $a + a$ :  $[suc \mapsto \lambda x. x + 1, a \mapsto 12]$   $a + a \triangleright a + 12 \triangleright 12 + 12 \triangleright 24)$  $[suc \mapsto \lambda x. x + 1, a \mapsto 12]$  suc 24  $[suc \mapsto \lambda x. x + 1, a \mapsto 12]$  ( $\lambda x. x + 1$ ) 24  $[suc \mapsto \lambda x. x + 1, a \mapsto 12, x \mapsto 24]$   $x + 1$  $[suc \mapsto \lambda x. x + 1, a \mapsto 12, x \mapsto 24]$  24 + 1  $[suc \mapsto \lambda x. x + 1, a \mapsto 12, x \mapsto 24]$  25

# <span id="page-17-0"></span>Retour sur l'évaluation

### $Expression =$

- $\triangleright$  valeur (exemple : un entier)
- $\blacktriangleright$  nom
- **Figure 5** fonction appliquée à des arguments :  $f a_1 \ldots a_n$
- lacktrianglet-expression : let nom  $=$  expr1 in expr2

### Évaluation

- $\triangleright$  valeur  $\Rightarrow$  rien à calculer
- <sup>I</sup> nom x ⇒ valeur V trouvée dans l'environnement
- $\triangleright$  fonction appliquée à des arguments (sous-expressions) :
	- $\triangleright$  évaluation des arguments  $a_i$  dans un ordre non spécifié
	- $\rightarrow$  évaluation de f
	- **P** application de la fonction *obtenue* aux valeurs obtenues
- **let**  $x = \exp i$  in  $\exp 2$  : évaluation de  $\exp 2$  avec  $x \mapsto V_1$

# <span id="page-18-0"></span>Définition récursive de fonction

**Exemple** 

```
let rec fact = fun n \rightarrowif n = 0 then 1 else n * fact (n-1)
```
### Évaluation

 $\triangleright$  valeur  $\Rightarrow$  rien à calculer (rem : fun y  $\rightarrow$  *expr* est une valeur!)

 $\blacktriangleright$  . . . .

- **let**  $x = \text{expr1}$  in  $\text{expr2}$  : évaluation de  $\text{expr1} \triangleright \mathsf{V_1}$ , puis de expr2 dans l'environnement augmenté de  $x \mapsto V_1$
- $\blacktriangleright$  **let** rec  $x = \exp(1)$  in  $\exp(2)$  : évaluation de  $\exp(2)$ dans l'environnement augmenté de  $x \mapsto expr1$ OK si expr1 est de la forme fun  $y \rightarrow e^{xy}$

# <span id="page-19-0"></span>Exemple simple

**let** rec  $x = \exp(1)$  in  $\exp(2)$ : évaluation de expr2 dans l'environnement augmenté de  $x \mapsto expr1$ 

Comment évaluer :

# let rec  $x = 0$  :: x in x;;

 $[x \mapsto 0 : x]$  0 :: x

<span id="page-20-0"></span>**[Programmation Fonctionnelle \(PF\)](#page-0-0) [Évaluation](#page-20-0)**

**[Valeurs fonctionnelles](#page-20-0)**

# Exemple simple

#### Que fait OCaml ?

```
# let rec x = 0 :: x ::
val x \cdot int list =[0 ; 0 ; 0 ; 0 ; 0 ; 0 ; 0 ; 0 ; 0 ; 0 ; 0 ; 0 ; 0 ; 0 ; 0 ; 0 ; 0 ; 0 ; 0 ; 0 ; 0 ; 0 ;
0 ; 0 ; 0 ; 0 ; 0 ; 0 ; 0 ; 0 ; 0 ; 0 ; 0 ; 0 ; 0 ; 0 ; 0 ; 0 ; 0 ; 0 ; 0 ; 0 ; 0 ; 0 ;
0 ; 0 ; 0 ; 0 ; 0 ; 0 ; 0 ; 0 ; 0 ; 0 ; 0 ; 0 ; 0 ; 0 ; 0 ; 0 ; 0 ; 0 ; 0 ; 0 ; 0 ; 0 ;
0 ; 0 ; 0 ; 0 ; 0 ; 0 ; 0 ; 0 ; 0 ; 0 ; 0 ; 0 ; 0 ; 0 ; 0 ; 0 ; 0 ; 0 ; 0 ; 0 ; 0 ; 0 ; 0 ; 0 ; 0 ; 0 ; 0 ; 0 ; 0 ; 0 ; 0 ; 0 ; 0 ; 0 ; 0 ; 0 ; 0 ;
0 ; 0 ; 0 ; 0 ; 0 ; 0 ; 0 ; 0 ; 0 ; 0 ; 0 ; ...]
(profondeur de l'affichage)
```

```
let rec long l = match l with \lceil -> 0
                                   \vert x : : 1 \rightarrow 1 + \text{long } 1;
```
#  $long x$  :: Stack overflow during evaluation (looping recursion ?). **28 / 44** <span id="page-21-0"></span>**[Programmation Fonctionnelle \(PF\)](#page-0-0) [Évaluation](#page-21-0)**

**[Valeurs fonctionnelles](#page-21-0)**

## Exemple fact 3

- **let** rec fact = fun n  $\rightarrow$  if n = 0 then 1 else n \* fact (n 1) in fact  $2$ ;;
- $\rho$  [ fact  $\mapsto$  *λ* n. if n = 0 then 1 else n \* fact (n − 1) ] fact 2

évaluation de fact 2 dans l'environnement [  $fact \mapsto \lambda$  n. . . . ]

### fact 2  $\triangleright$  [  $n \mapsto 2$  ] if  $n = 0$  then 1 else  $n *$  fact  $(n - 1)$  $\triangleright$  [  $n \mapsto 2$  ]  $n *$  fact  $(n-1)$  $\triangleright$  [  $n \mapsto 2$  ] 2 \* fact 1  $\triangleright$  [  $n \mapsto 2$ ,  $n \mapsto 1$  ] 2 \* (if  $n = 0$  then 1 else  $n *$  fact  $(n - 1)$ )  $\triangleright$  [  $n \mapsto 2$ ,  $n \mapsto 1$  ] 2 \* ( $n$  \* fact  $(n-1)$ )  $\triangleright$   $\lceil n \mapsto 2, n \mapsto 1 \rceil 2 * 1 *$  fact 0  $\triangleright$   $\lceil n \mapsto 2, n \mapsto 1, n \mapsto 0 \rceil 2 * 1 * (if n = 0 then 1 else n * fact (n - 1))$  $\triangleright$   $\lceil n \mapsto 2, n \mapsto 1, n \mapsto 0 \rceil 2 * 1 * 1$  $\triangleright$  2

<span id="page-22-0"></span>**[Programmation Fonctionnelle \(PF\)](#page-0-0) [Exceptions](#page-22-0)**

**[Motivation et construction](#page-22-0)**

```
Que faire en cas d'erreur ?
```
Toute fonction qui ne boucle pas renvoie une valeur.

- $# 1/0$ :
- # List.hd  $\lceil \cdot \rceil$ :

Une solution : renvoyer un couple (valeur, booléen)

 $\triangleright$  (a, true) signifie : « la fonction a réussi et son résultat est a »  $\triangleright$  (a, false) signifie : « la fonction a échoué » (et a n'a pas de sens)

Limite : propagation.

```
Programmation Fonctionnelle (PF)
  Exceptions
   Motivation et construction
```

```
Que faire en cas d'erreur ?
```
Toute fonction qui ne boucle pas renvoie une valeur.

 $# 1/0$ ;;

```
Exception: Division_by_zero.
```

```
# List.hd [] ;;
```
Exception: Failure "hd".

Solution OCaml : les exceptions

# <span id="page-24-0"></span>failwith

- # failwith;;
- : string  $\rightarrow$  'a =  $\langle$ fun>

#### Exemple

```
# let tete = fun l \rightarrow match l with
     [] -> failwith "tete vide"
  | x::s \rightarrow x ;;
```

```
val tete : 'a list \rightarrow 'a = \langlefun>
```

```
# tete [];;
Exception: Failure "tete vide".
```
# <span id="page-25-0"></span>Autre possibilité : exception spécifique

#### raise

```
exception ListeVide
```

```
let tete = fun \rightarrow match / with
   \vert x :: s \rightarrow x| [] → raise ListeVide
```
# tete [] Exception: ListeVide.

Interrompt l'ordre habituel de l'évaluation Est propagée dans les fonctions appelantes

## <span id="page-26-0"></span>Le type des exceptions

ListeVide : de type exn raise ListeVide : de type déterminé en fonction du contexte

exn est :

- $\blacktriangleright$  un type somme particulier
- $\triangleright$  étendu dynamiquement : exception ListeVide introduit un nouveau constructeur de exn.

#### Important

Une exception peut transporter de l'information :

```
exception Alarme of int *bool
```

```
Syntaxe des exceptions
```
# exception Erreurfatale of string;; exception Erreurfatale of string # raise (Erreurfatale "crash compilateur");; Exception: Erreurfatale "crash compilateur".

Attention à la Majuscule

Deux lanceurs d'exceptions prédéfinis failwith "toto"  $\equiv$  raise (Failure "toto")  $invalid_{arg}$  "toto"  $\equiv$  raise (Invalid\_argument "toto")

#### <span id="page-28-0"></span>**[Exceptions](#page-28-0)**

**[Utilisation en programmation](#page-28-0)**

# Récupération d'exception (évaluation)

 $T =$ 

$$
\begin{array}{c}\n \text{try } E \text{ with } \\
 \mid \text{ListeVideo} \rightarrow E_1 \\
 \mid \text{Alarme } (n, b) \rightarrow E_2(n, b) \\
 \mid \text{Not\_found} \rightarrow E_3\n \end{array}
$$

### (une expression)

### Évaluation

E est évalué en premier, puis :

- is si aucune exception levée : valeur de  $T =$  valeur de  $E$
- $\triangleright$  si exception e levée, on la compare aux motifs du with
	- $\blacktriangleright$  si filtrage réussi au *i*° motif : valeur de  $T=$  valeur de  $E_i$
	- $\triangleright$  sinon l'exception e est transmise à la fonction appelante (comme s'il n'y avait pas de try )

<span id="page-29-0"></span>**[Programmation Fonctionnelle \(PF\)](#page-0-0) [Exceptions](#page-29-0) [Utilisation en programmation](#page-29-0)**

# Exemple

Écrire une fonction prenant une liste d'entiers et renvoyant la somme des ses éléments ; si la liste contient un négatif alors renvoyer  $-1$ .

```
Un premier programme
```

```
let rec somme = fun l \rightarrow match l with
 | | | \rightarrow 0
 |x|: r \rightarrow if x < 0 then -1 else x + (somme r)
```
ne fonctionne pas

<span id="page-30-0"></span>**[Programmation Fonctionnelle \(PF\)](#page-0-0) [Exceptions](#page-30-0) [Utilisation en programmation](#page-30-0)**

```
Solution 1 : sans exception
```

```
let somme = fun l \rightarrowlet rec testpos = fun l \rightarrow match l with
          \Box \qquad \rightarrow \quad \text{true}\vert x :: r \rightarrow x > 0 & (\text{testpos } r)and let rec somme aux = fun l \rightarrow match l with
       \begin{array}{ccc} \begin{array}{ccc} \end{array} & \begin{array}{ccc} \end{array} & \begin{array}{ccc} \end{array} & \end{array}\vert x :: r \rightarrow x + (\text{some} \text{aux} \text{r})in if testpos 1 then somme aux 1 else -1;;
```
Problème : 2 parcours de la liste

<span id="page-31-0"></span>**[Programmation Fonctionnelle \(PF\)](#page-0-0) [Exceptions](#page-31-0)**

**[Utilisation en programmation](#page-31-0)**

### Solution 2 : sans exception

```
let rec somme = fun l \rightarrow match l with
    | [] -> 0
    |x|: r -> let s = somme r
                 in if s = -1 \mid x \mid 0then -1else x + s
```
Problème : mélange entre code fonctionnel et gestion d'erreur test  $s = -1$  systématique

<span id="page-32-0"></span>**[Programmation Fonctionnelle \(PF\)](#page-0-0) [Exceptions](#page-32-0) [Utilisation en programmation](#page-32-0)**

```
Solution 3 : avec exception
```

```
exception Negatif;;
let somme = fun l \rightarrowlet rec somme aux = fun 1 \rightarrow match 1 with| [] -> 0
    \vert x: when x < 0 \rightarrow raise Negatif
    \vert x: r \vert \rightarrow x + somme aux r
  in try
```
somme\_aux l with

Negatif  $\rightarrow -1$ ;;

Séparation du code fonctionnel et de la gestion d'erreur

```
Programmation Fonctionnelle (PF)
  Exceptions
   Utilisation en programmation
```
# Application : utilisation d'exceptions en mise au point

Objectif : se ramener à des problèmes plus petits traités un à un exception PasEncoreDef of string \*string

```
let rec oppose = fun i \rightarrowmatch i with
    Ent(e) \rightarrow raise PasEncoder("oppose", "Ent")Reel (r) \rightarrow raise PasEncoreDef ("oppose", "Reel")
  | Cplx (r,i) \rightarrow raise PasEncoreDef ("oppose", "Cplx")
```
On peut alors

- ► tester le programme global dès le départ
- **P** proposer le vrai code pour chaque cas pris séparément

<span id="page-34-0"></span>**[Programmation Fonctionnelle \(PF\)](#page-0-0) [Exceptions](#page-34-0) [Utilisation en programmation](#page-34-0)**

### Application : tester ses programmes

Un test  $=$  une entrée possible de la fonction  $+$  le résultat attendu

 $let = assert$  (f entree = resultat)

#### **Couverture**

- $\triangleright$  tests représentatifs de toutes les données acceptables
- <sup>I</sup> permettant d'observer tous les résultats possibles
- $\triangleright$  ne pas oublier les cas extrêmes : liste vide, 0, etc.

Les données incorrectes (mauvais type, entier négatif...) relèvent de la robustesse, moins importante ici.

Conserver les tests et les réévaluer à chaque modification

- $\triangleright$  Non régression
- ► Identification plus aisée des bugs **44/44**